## Cyber Security Checklist

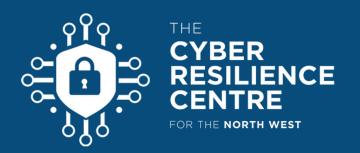

| General         | Create a backup of your data in the cloud              |
|-----------------|--------------------------------------------------------|
|                 | Keep a separate offline backup updated                 |
|                 | Setup/Review your Cyber Incident Response Plan         |
| Social<br>Media | Enable two-factor authentication on your accounts      |
|                 | Review privacy settings                                |
|                 | Review which devices your accounts are signed-in       |
| Devices         | Keep your OS, apps and browsers updated                |
|                 | Enable your anti-virus and firewall, check for updates |
|                 | Do you staff need Bring Your Own Device (BYOD) Policy? |
| Browser         | Disable or remove any unused extensions                |
|                 | Review your passwords & password manager               |
| Other           | Use a VPN on public wi-fi networks                     |
|                 | Disable bluetooth and wi-fi auto connect on mobile     |
|                 | Report any phishing emails to report@phishing.gov.uk   |
|                 | Report any phishing texts to <b>7726</b>               |
|                 |                                                        |

nwcrc.co.uk